**EXPrint Crack With Registration Code [Updated]**

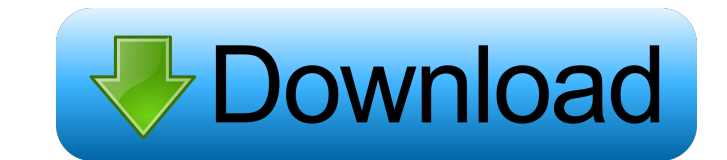

#### **EXPrint Crack+ Free Download**

It is a print component that will add printing and print preview capabilities to your dialog boxes, dialog windows, eXGantt, eXG2antt, eXG1andar, eXCalendar, eXComboBox, eXPropertiesList, eXEdit, eXFileView, eXOrgChart and dialogs, windows and controls to a printed page with everything you enter there printed to the print page. It uses the capabilities of each component to print any text, font, font size, font size, font position, print page border color that is available to the component and any color and color scale the component supports. eXPrint supports multiple print pages, print pages, and portrait pages. All in a pop-up dialog box that can be placed an eXGantt · eXG2antt · eXGrid · eXTree · eXList · eXCalendar · eXComboBox · eXPropertiesList · eXEdit · eXFileView · eXOrgChart · and so on... • The component is available in ANSI and UNICODE versions. • See Component Page · See Products and Editions Page . A selection of screen shots showing the eXPrint dialog box are available for download. See Products and Editions Page . A short tutorial of how to add eXPrint to your application is availab interfaces with a comprehensive and easy-to-use toolkit. Make form controls look and act just as they do on your screen, from the design to the production and publishing of your forms. Use Form Controls to add formatting a including charts and graphs, to give your forms the rich design they deserve. Easily build up your entire forms with customizable controls and easily resize and position them without compromising on quality. Using Form Con the built-in XP Spry Tag Suite, but you'll also be able to apply a host of

#### **EXPrint Crack+ Free Download**

XML editor is a windows based xml tool which will help you easily edit, modify and create XML documents. It is easy to use and provides very easy to use interface. XML Editor is used to create, read, modify, parse and crea very powerful. XML editor has its own format which is easy to create, modify and read. It is possible to create complex XML documents with this tool. XML editor is very easy to use and it provides very easy to use user int editor is very easy to use and it provides very easy to use user interface. Rinzo XML Editor requires the installation of.Net 2.0 or later. Rinzo XML Editor Features: · Creating XML documents is very easy. · You can conver CSV, MSWord, Excel. · You can specify the validations. · The tool provides editing features like: Select Element, Insert Text. · You can easily format your XML document. · It is very easy to use and very easy to learn. · Y ocument. · The help file is very easy to learn. · You can use clipboard copy. · The tool provides extensive features. · You can open the document in other formats. · It supports HTML validation and formatting. · You can us dictionary to define the terms. · It is possible to have a preview of the document. · You can use character map. · You can copy the characters. · It has an XML editor. · The output of the document can be read. · You can sa document with a different format. · The tool is available for free. · The tool has got support for Windows, Mac OS X and Linux. · You can add a context menu to your clipboard. · The tool is platform independent. · You can toolbar. · The tool provides comprehensive help. · It is possible to save the document with a new format with a new format. · You can open the document with a different format 77a5ca646e

 $1/3$ 

## **EXPrint**

Solves a printing problem. ExPrint component enables user to print a component without having to know where exactly in the component a control is. With ExPrint component a control is. With ExPrint component the user can sp and the controls appear at that location on the printout. ExPrint Adding the ExPrint component to a form can be done in several ways: · From the Toolbox. · By dragging and dropping the ExPrint component onto a form and th ExPrint component on the form, then making sure you have selected the Control Source property of the control and have selected the file that will be used for printing. This is the easiest way to add the component. If you a Control Source property then you must place the component in a form with a control with the Print property set to True. Then you must add the Control Source property to the control source to the control source to the corre the component to a form. 1. Add the ExPrint component to the form. 2. From the control menu select the control on the form. Then, under the Properties tab, select the Control Source property. 3. Select the correct print fi the form. 2. Drag and drop the component on the form. 3. On the form there are two buttons: Start and Stop. 4. Click the form button of a button component. 6. Click Print on the control menu. 7. A printing window opens. Th the ExPrint component selected. If you have a control and it has the Print property set to true, then this property is set automatically by the ExPrint component when it is added to a form with a control. Some components m Control Source property. In this case you must change the Control Source property to the correct print file when adding the component to the form. Key Features: · Add controls to a print preview window · Control Source pr when the form is started · Control Source property for controls · Printing on-screen and to printer · Option for scrolling a

ExPrint offers print, preview and print preview capabilities for components like: eXGantt, eXG2antt, eXG2antt, eXG1ahdar, eXCalendar, eXComboBox, eXPropertiesList, eXEdit, eXEtleView, eXPropertiesList, eXEdit, eXE1leView, components. And that means that if you own any of these components you have the exPrint included, without paying us any extra fee. ANSI and UNICODE versions available. Requirements: • VB, VB.NET, C++, C#, VFP, Access eXPri preview capabilities for components like: eXGantt, eXG2antt, eXMLGrid, eXGrid, eXGrid, eXTree, eXList, eXCalendar, eXComboBox, eXPropertiesList, eXEdit, eXFileView, eXOrgChart and so on. The exPrint retail version is inclu any of these components you have the exPrint included, without paying us any extra fee. ANSI and UNICODE versions available. Requirements: · VB, VB.NET, C++, C#, VFP, Access eXPrint Description: ExPrint offers print, previ eXGantt, eXG2antt, eXMLGrid, eXTree, eXList, eXCalendar, eXComboBox, eXPropertiesList, eXEdit, eXEileView, eXOrgChart and so on. The exPrint retail version is included in any of these components. And that means that if you included, without paying us any extra fee. ANSI and UNICODE versions available. Requirements: · VB, VB.NET, C++, C#, VFP, Access eXPrint Description: ExPrint preview and print preview and print preview capabilities for com eXList, eXCalendar, eXComboBox, eXPropertiesList, eXFileView, eXOrgChart and so on. The exPrint retail version is included in any of these components. And that means that if you own any of these components you have the exP ANSI and

### **What's New in the?**

# **System Requirements For EXPrint:**

Windows 10/8/7/Vista Intel Core 2 Duo 1.8 GHz or higher 4GB RAM NVIDIA GeForce 9600 GT or ATI Radeon HD 3470 512MB VRAM DirectX 9.0c compatible 2 hard drive space Please note that the game will be updated periodically with only compatible with the original content included with the game. The post-launch content update will be released. Please see below for more details. Steam: By installing the

Related links:

[https://www.morocutti.it/wp-content/uploads/2022/06/Quick\\_Save\\_Maps.pdf](https://www.morocutti.it/wp-content/uploads/2022/06/Quick_Save_Maps.pdf) [http://www.suaopiniao1.com.br//upload/files/2022/06/IAkinb3bojZI2ezbwqOD\\_06\\_26548ca8974c5d69aefab96375dd05d3\\_file.pdf](http://www.suaopiniao1.com.br//upload/files/2022/06/IAkinb3bojZI2ezbwqOD_06_26548ca8974c5d69aefab96375dd05d3_file.pdf) <https://www.lbbskin.com/wp-content/uploads/2022/06/AccessToMysql.pdf> <https://www.midatlanticherbaria.org/portal/checklists/checklist.php?clid=60791> <http://fotoluki.ru/?p=1557> <https://biodiversidad.gt/portal/checklists/checklist.php?clid=3639> <https://pteridoportal.org/portal/checklists/checklist.php?clid=7152> [https://mimaachat.com/upload/files/2022/06/K2Mva3HSPj69Ehi5QBFf\\_06\\_ce88cd6de7eff995a923be3e474647a6\\_file.pdf](https://mimaachat.com/upload/files/2022/06/K2Mva3HSPj69Ehi5QBFf_06_ce88cd6de7eff995a923be3e474647a6_file.pdf) [https://agile-ravine-97152.herokuapp.com/Marbles\\_Game.pdf](https://agile-ravine-97152.herokuapp.com/Marbles_Game.pdf) [https://skatesquad.com/upload/files/2022/06/h6eetTDQpMkbBLfxUpqO\\_06\\_ce88cd6de7eff995a923be3e474647a6\\_file.pdf](https://skatesquad.com/upload/files/2022/06/h6eetTDQpMkbBLfxUpqO_06_ce88cd6de7eff995a923be3e474647a6_file.pdf)

 $3/3$